# Package: neopeptides (via r-universe)

July 21, 2024

Title Calculate and Explore Property Indices of Neopeptides

Version 0.1.0

Description Includes functions to calculate and explore several property indices for neopeptides, which are abnormal peptides generated from genome.

License MIT + file LICENSE

URL <https://github.com/ShixiangWang/neopeptides>

BugReports <https://github.com/ShixiangWang/neopeptides/issues>

Depends  $R$  ( $> = 3.5$ )

Imports Biostrings, data.table, magrittr, parallel, Peptides, psych, purrr, R.utils, stringr, yaml

biocViews SomaticMutation,ImmunoOncology,Alignment

Encoding UTF-8

LazyData true

Roxygen list(markdown = TRUE)

RoxygenNote 7.1.2

Repository https://shixiangwang.r-universe.dev

RemoteUrl https://github.com/ShixiangWang/neopeptides

RemoteRef HEAD

RemoteSha 6aff6c735d0ab599733d95248fe54ac3baee5b6a

# **Contents**

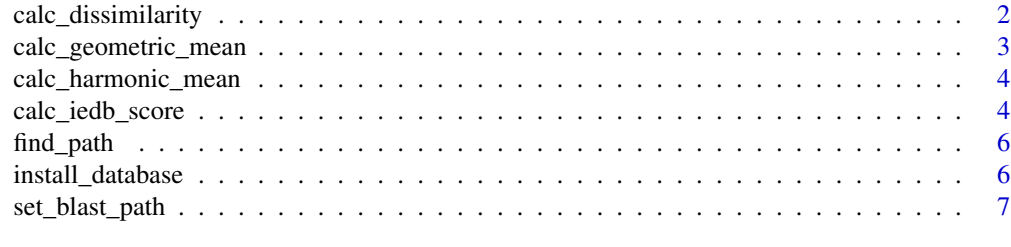

#### **Index** [8](#page-7-0) **8**

<span id="page-1-1"></span><span id="page-1-0"></span>calc\_dissimilarity *Calculate Dissimilarity Value to Reference Proteome for Peptides*

# Description

Calculate Dissimilarity Value to Reference Proteome for Peptides

# Usage

```
calc_dissimilarity(
 pep,
 db = "human",k_val = 4.86936,a_Va1 = 32,fill = NA\_real_use_blastp_short = TRUE,
  threads = parallel::detectCores(),
  tmp_dir = file.path(tempdir(), "neopeptides"),
 clean_tmp = TRUE
)
```
# Arguments

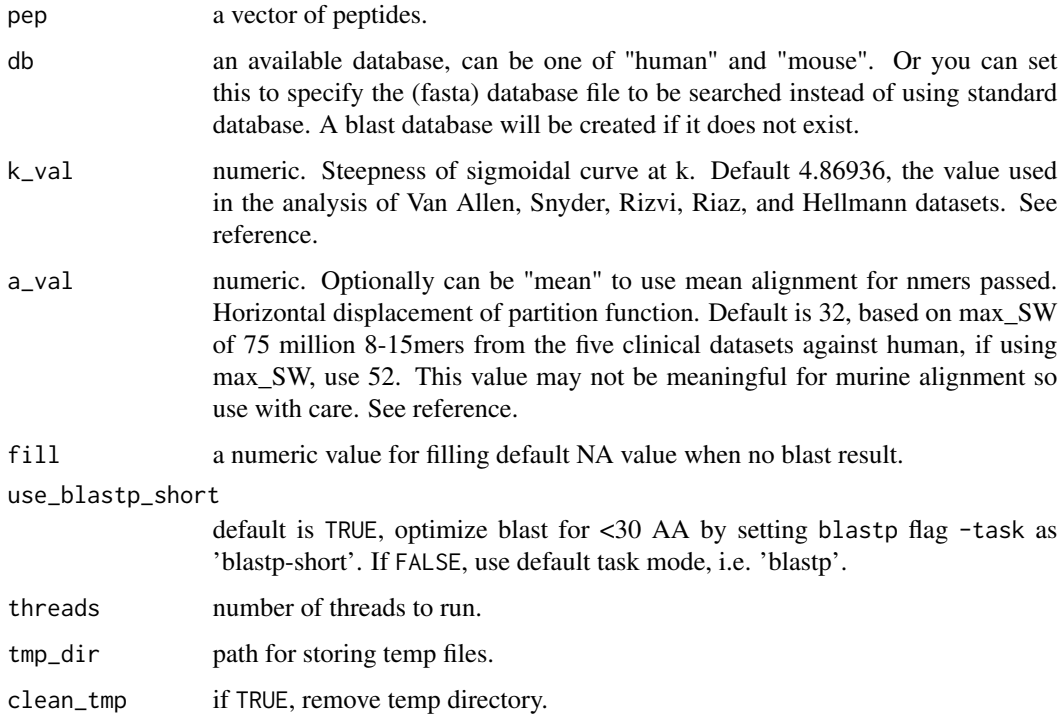

#### <span id="page-2-0"></span>Value

Data table of dissimilarity values (to the non-mutated proteome).

- peptide input peptide
- dissimilarity dissimilarity value

#### References

Richman LP, Vonderheide RH, and Rech AJ. "Neoantigen dissimilarity to the self-proteome predicts immunogenicity and response to immune checkpoint blockade." Cell Systems 9, 375-382.E4, (2019).

# See Also

[set\\_blast\\_path](#page-6-1) for setting blast path, [install\\_database](#page-5-1) for installing database.

#### Examples

```
## Not run:
calc_dissimilarity("AAAAAAAAA")
calc_dissimilarity("MRLVDRRWA")
calc_dissimilarity("VRLVDRRWA")
calc_dissimilarity("MTEYKLVVVGAGDVGKSALTI")
calc_dissimilarity("MTEYKLVVVGAGDVGKSALTI", db = "mouse")
calc_dissimilarity(c("MTEYKLVVVGAGDVGKSALTIQLIQNHFVDEYDP", "MTEYKLVVVG"))
```
## End(Not run)

calc\_geometric\_mean *Calculate the Geometric Mean*

#### Description

Calculate the Geometric Mean

# Usage

```
calc_geometric_mean(x, na.rm = TRUE)
```
#### Arguments

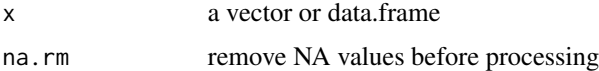

#### Value

The geometric mean(s)

# Examples

```
x \le -1:5calc_geometric_mean(x)
```
calc\_harmonic\_mean *Calculate the Harmonic Mean*

# Description

Calculate the Harmonic Mean

# Usage

```
calc_harmonic_mean(x, na.rm = TRUE, zero = TRUE)
```
# Arguments

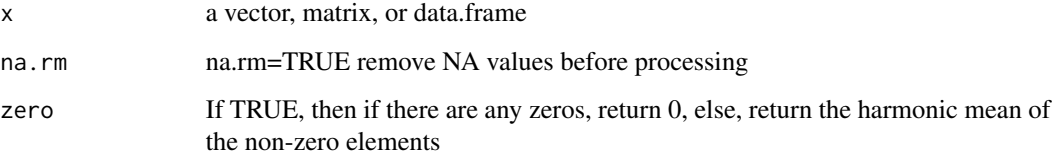

# Value

The harmonic mean(s)

# Examples

```
x \le -1:5calc_harmonic_mean(x)
```
<span id="page-3-1"></span>calc\_iedb\_score *Calculate IEDB Score for Peptides*

# Description

Calculate IEDB Score for Peptides

<span id="page-3-0"></span>

<span id="page-4-0"></span>calc\_iedb\_score 5

#### Usage

```
calc_iedb_score(
 pep,
 db = "human",fill = NA\_real_use_blastp_short = TRUE,
  threads = parallel::detectCores(),
  tmp_dir = file.path(tempdir(), "neopeptides"),
 clean_tmp = TRUE
)
```
# Arguments

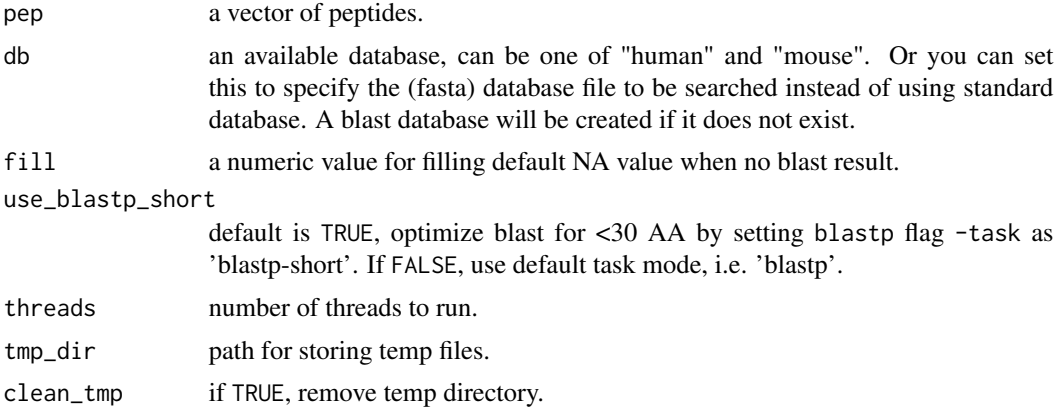

# Value

Data table of IEDB scores.

- peptide input peptide
- iedb\_score IEDB score
- annotation IEDB annotation info

# See Also

[set\\_blast\\_path](#page-6-1) for setting blast path, [install\\_database](#page-5-1) for installing database.

# Examples

```
## Not run:
calc_iedb_score("AAAAAAAAA")
calc_iedb_score("MTEYKLVVVGAGDVGKSALTIQLIQNHFVDEYDP")
calc_iedb_score("MTEYKLVVVGAGDVGKSALTIQLIQNHFVDEYDP", db = "mouse")
calc_iedb_score(c("MTEYKLVVVGAGDVGKSALTIQLIQNHFVDEYDP", "MTEYKLVVVG"))
```
## End(Not run)

<span id="page-5-2"></span><span id="page-5-0"></span>

#### Description

Firstly environment variable PATH will be searched, if not found, configure file then will be used to search the entry.

#### Usage

find\_path(entry)

#### Arguments

entry a program or blast database.

#### Value

a path.

# See Also

[set\\_blast\\_path](#page-6-1) for setting blast path, [install\\_database](#page-5-1) for installing database.

<span id="page-5-1"></span>install\_database *Install IEDB and Proteome Reference Database*

#### Description

At default, configure file is '~/.neopeptide/config.yml', you can set by options(neopeptides.config="new\_path.yml"). Please remember, if you change the configure file, you have to set it per R session.

#### Usage

```
install_database(
 db_path = normalizePath("~/.neopeptide/db", mustWork = FALSE),
 force = FALSE,species = c("human", "mouse"),
 data_type = c("IEDB", "Proteome")
)
```
#### Arguments

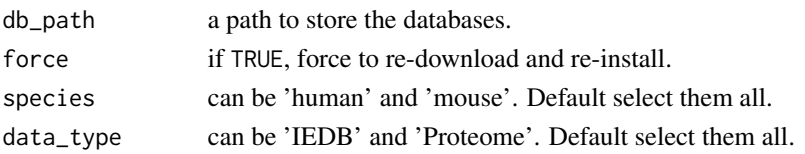

<span id="page-6-0"></span>set\_blast\_path 7

# Value

Nothing.

#### See Also

[set\\_blast\\_path,](#page-6-1) [calc\\_iedb\\_score,](#page-3-1) [calc\\_dissimilarity](#page-1-1)

#### Examples

```
## Not run:
# Default all databases will be downloaded and installed.
install_database()
```

```
## End(Not run)
```
<span id="page-6-1"></span>set\_blast\_path *Set Path to Blast*

#### Description

At default, configure file is '~/.neopeptide/config.yml', you can set by options(neopeptides.config="new\_path.yml"). Please remember, if you change the configure file, you have to set it per R session.

#### Usage

```
set_blast_path(path)
```
#### Arguments

path a directory containing executable Blast program. Installing it by conda is recommended.

#### Value

Nothing

# See Also

[find\\_path,](#page-5-2) [install\\_database](#page-5-1)

#### Examples

```
## Not run:
set_blast_path("/Users/wsx/anaconda3/bin/")
```
## End(Not run)

# <span id="page-7-0"></span>Index

calc\_dissimilarity, [2,](#page-1-0) *[7](#page-6-0)* calc\_geometric\_mean, [3](#page-2-0) calc\_harmonic\_mean, [4](#page-3-0) calc\_iedb\_score, [4,](#page-3-0) *[7](#page-6-0)*

find\_path, [6,](#page-5-0) *[7](#page-6-0)*

install\_database, *[3](#page-2-0)*, *[5,](#page-4-0) [6](#page-5-0)*, [6,](#page-5-0) *[7](#page-6-0)*

set\_blast\_path, *[3](#page-2-0)*, *[5](#page-4-0)[–7](#page-6-0)*, [7](#page-6-0)